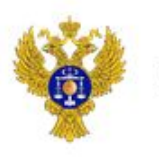

# **Отчетные формы**

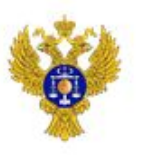

## **Формирование Выписки/Отчета**

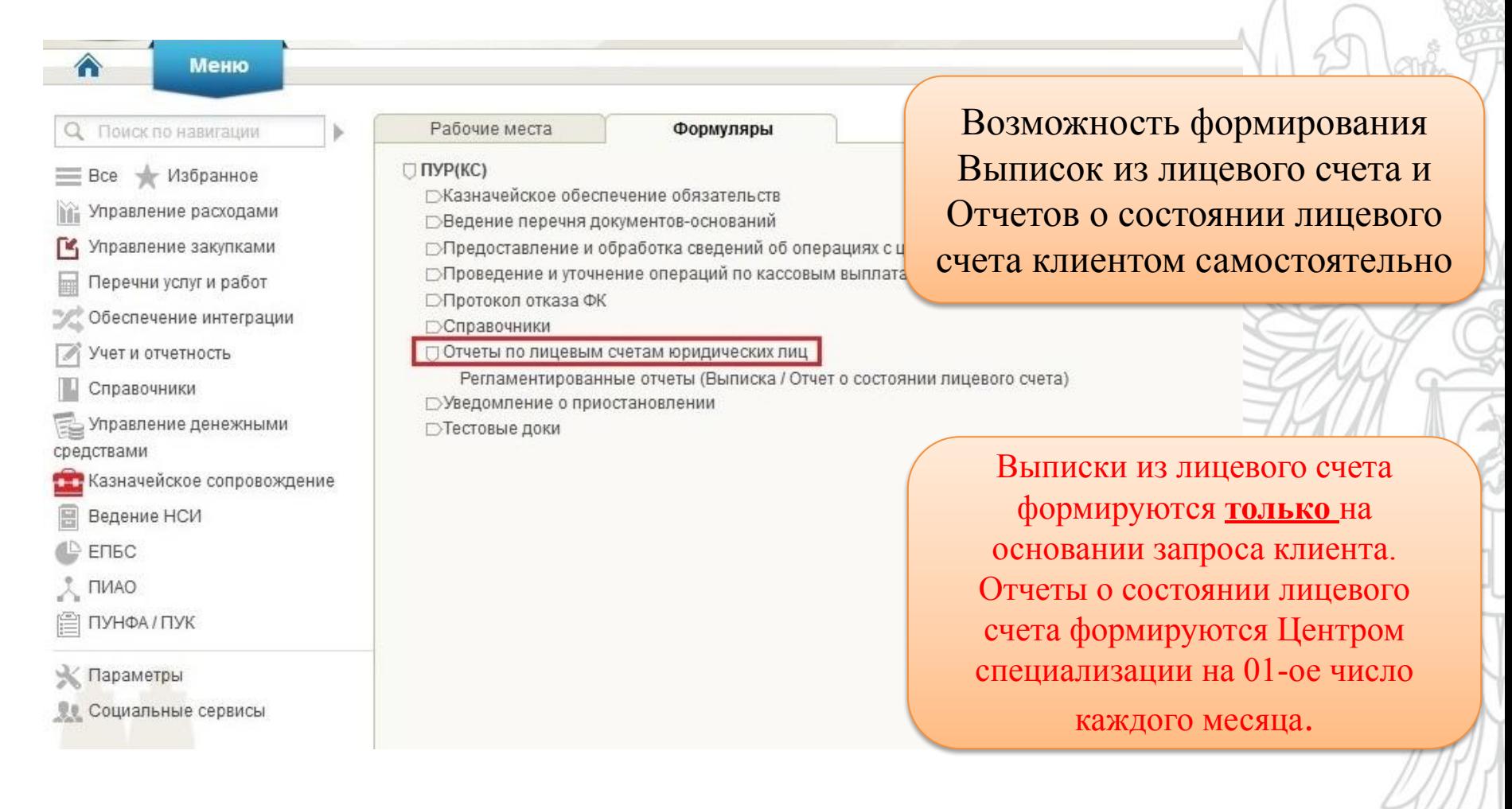

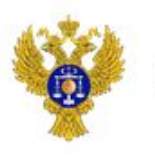

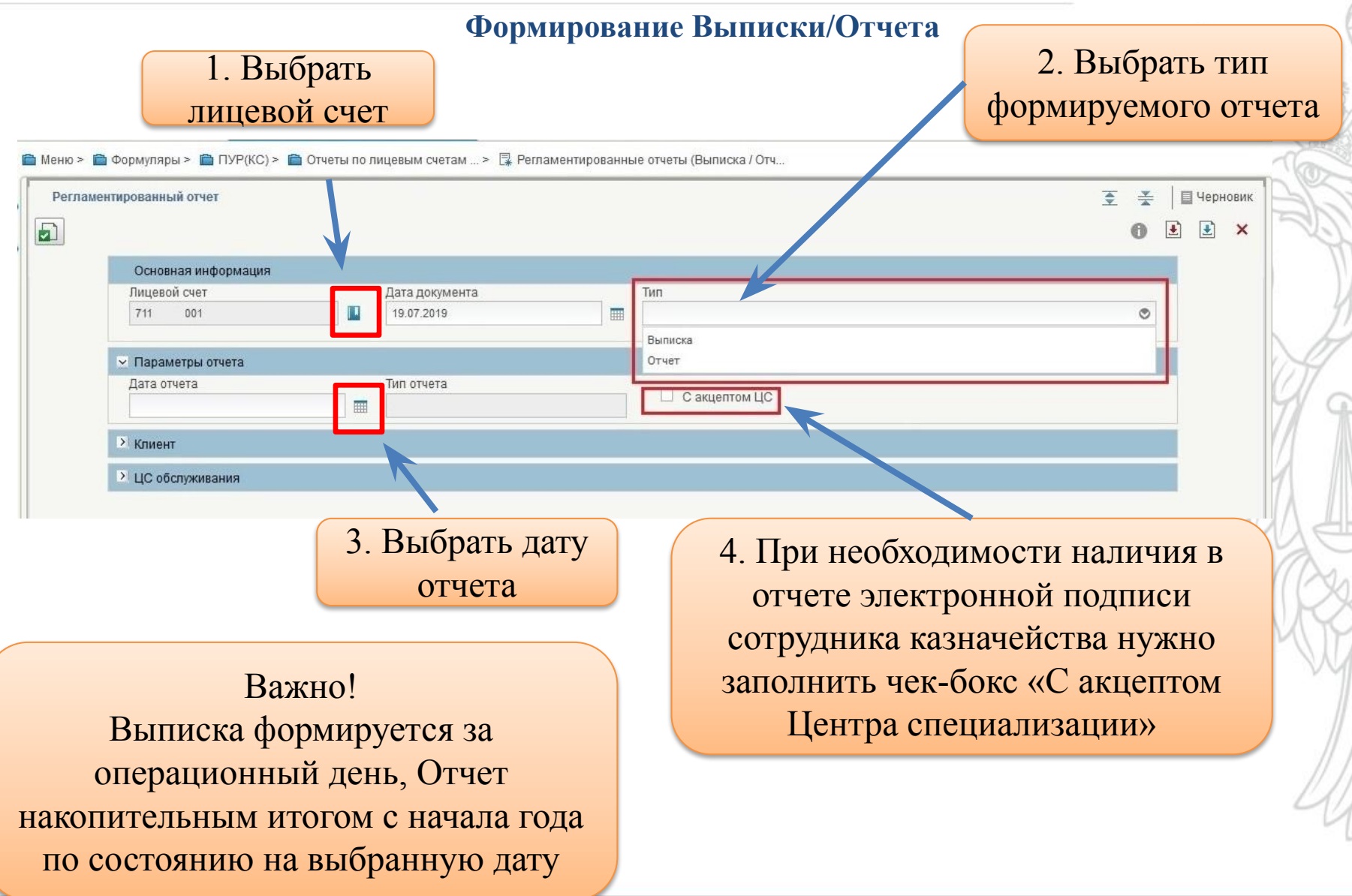

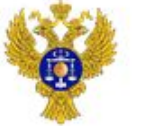

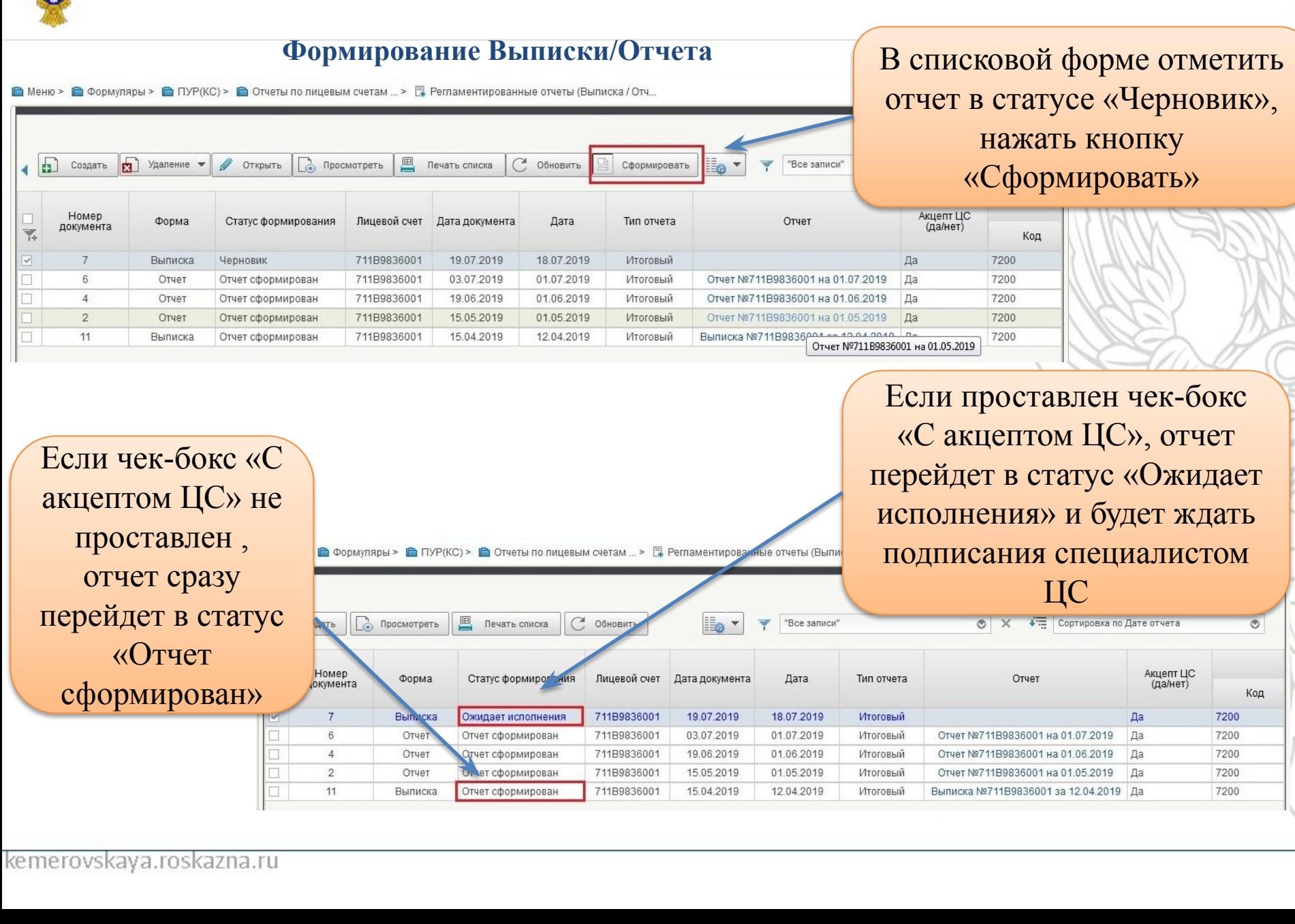

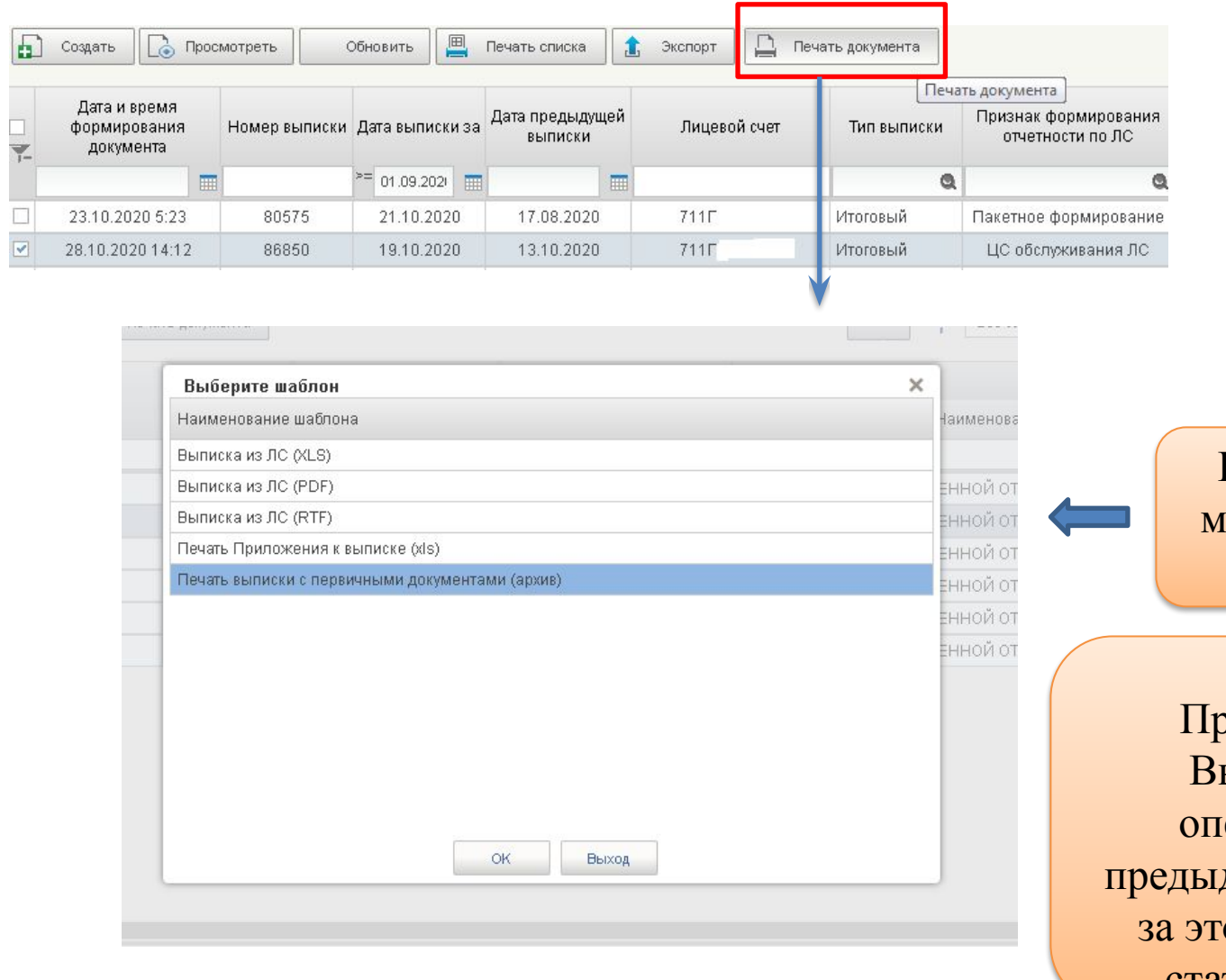

Выписку/Отчет можно выгрузить (распечатать)

Важно! ои создании новой Выписки/Отчета за ерационный день, дущая Выписка/Отчет от день переходит в статус «Не актуален».

### **Неразрешенный к использованию остаток средств**

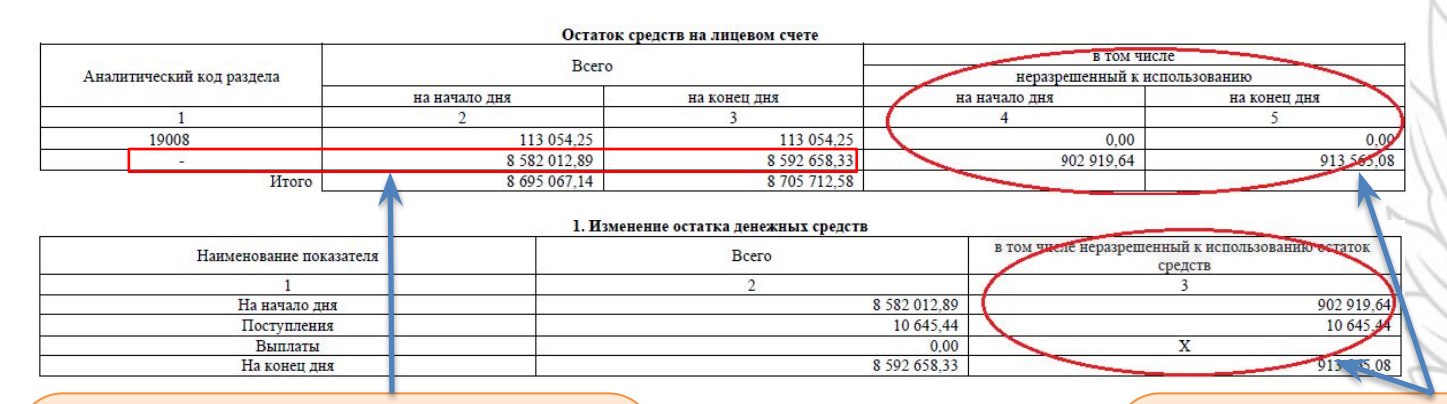

В случае отражения в отчетных формах средств на аналитическом коде раздела «Пусто» необходимо предоставить в ЦС **Уведомление об уточнении операции клиента** для уточнения поступления на раздел

В случае отражения в отчетных формах неразрешенного к использованию остатка средств необходимо предоставить в ЦС **Уведомление об уточнении операции клиента**

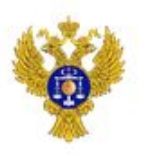

#### **Форма «Лицевые счета» Просмотр состояния лицевого счета онлайн**

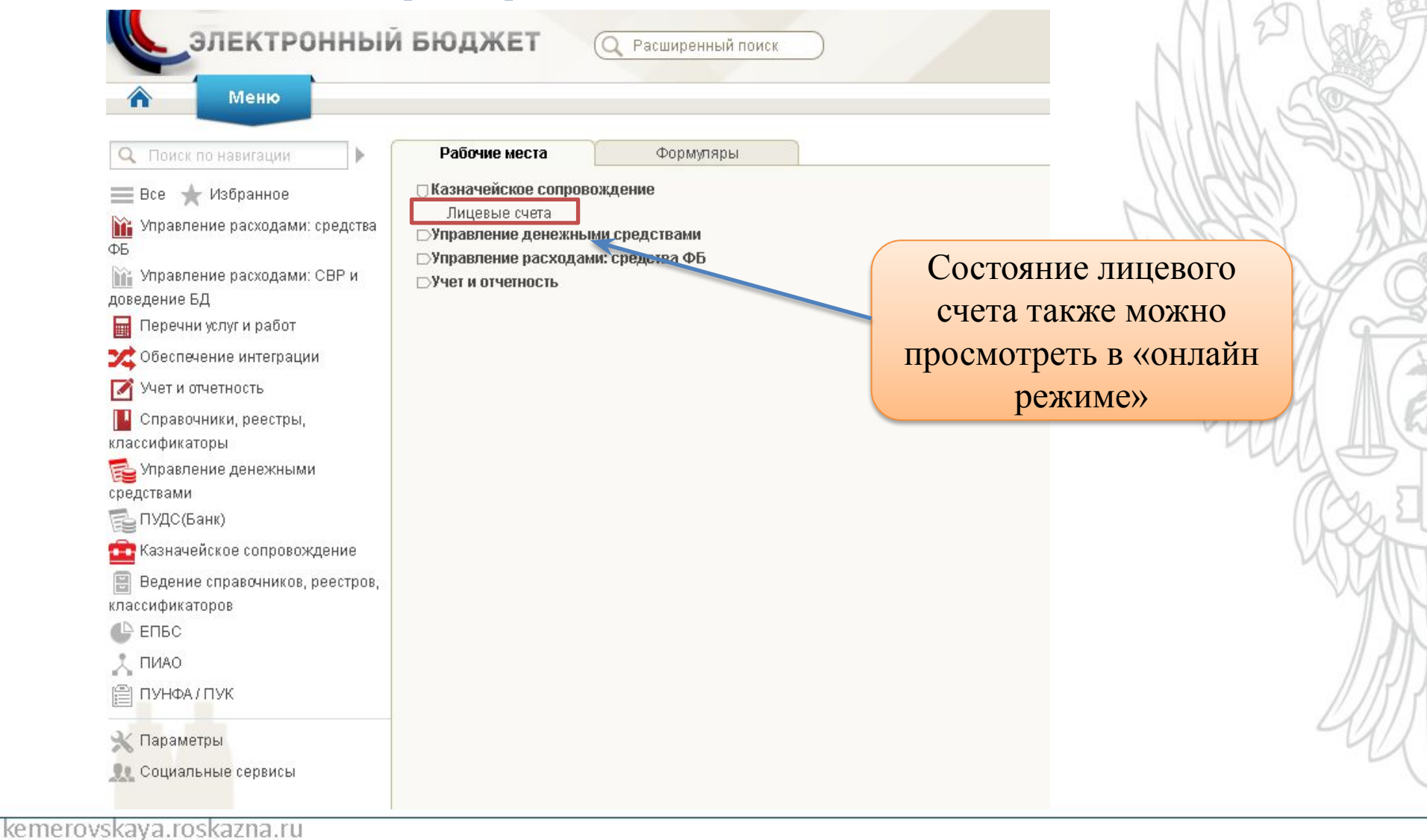

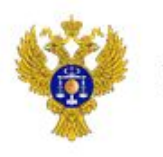

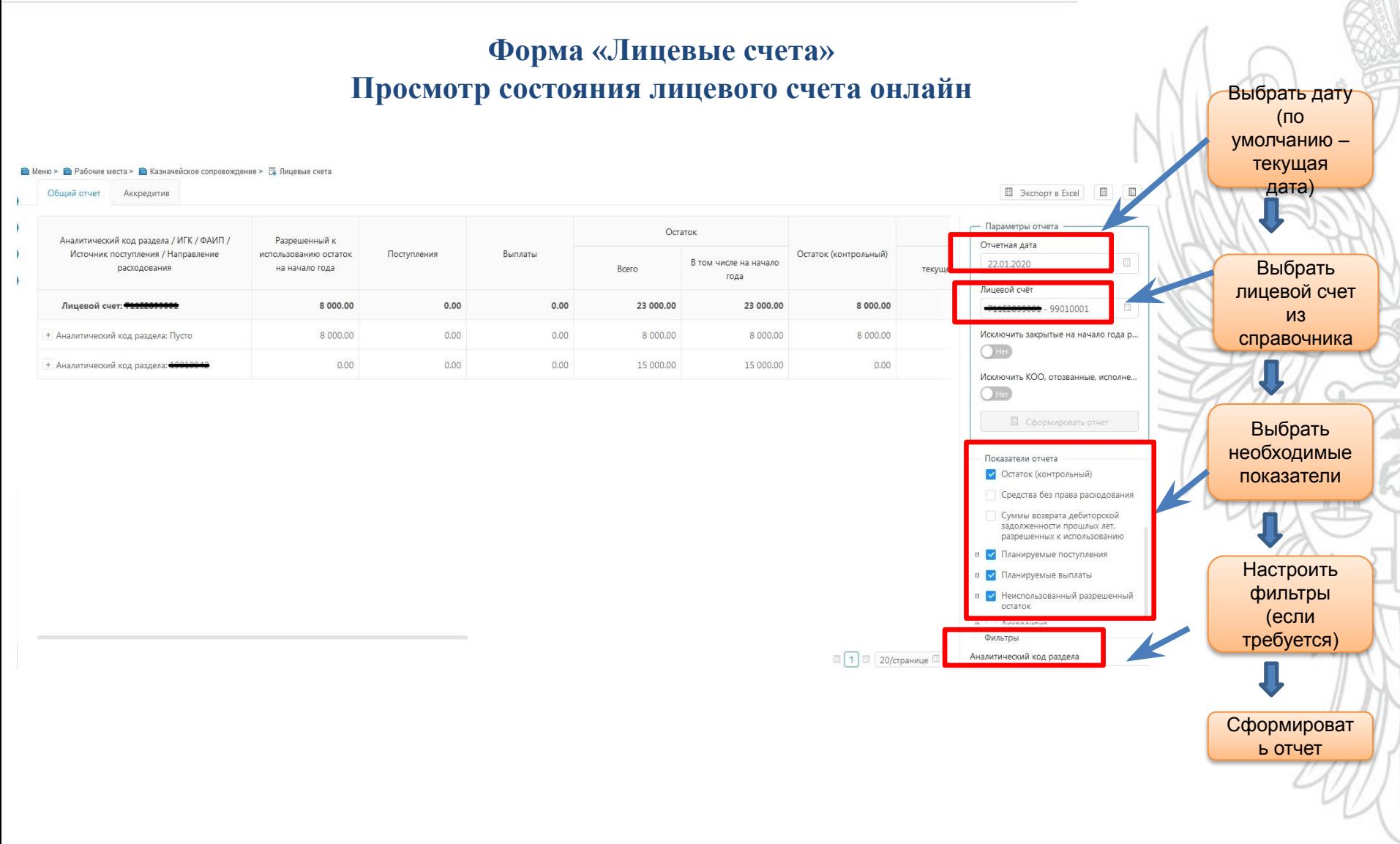

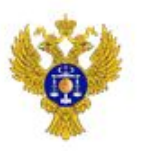

.<br>Эбший *о*тче

Аккредитив

### **Неразрешенный к использованию остаток средств**

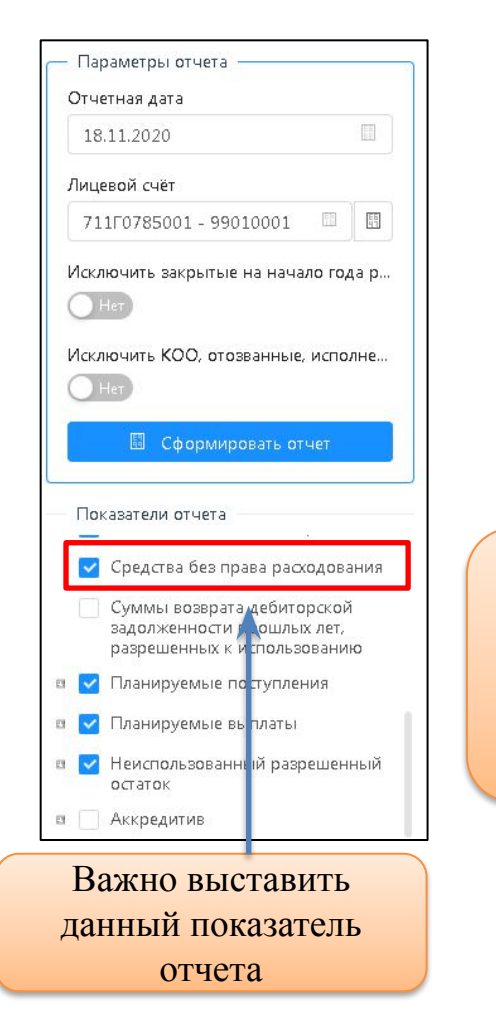

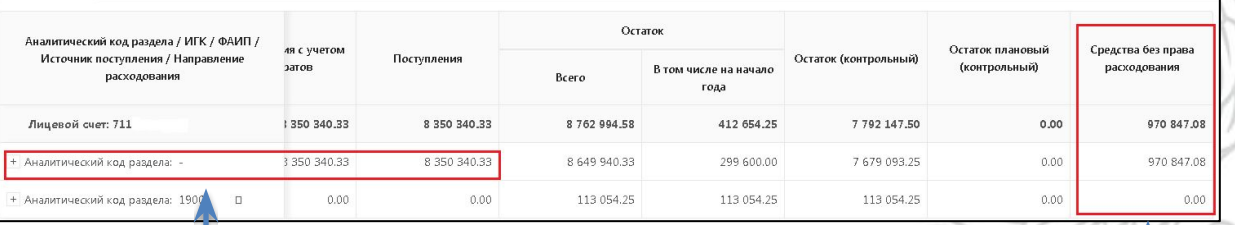

В случае отражения в отчетных формах средств на аналитическом коде раздела «Пусто» необходимо предоставить в ЦС **Уведомление об уточнении операции клиента** для уточнения поступления на раздел

В случае отражения в отчетных формах неразрешенного к использованию остатка средств необходимо предоставить в ЦС **Уведомление об уточнении операции клиента**

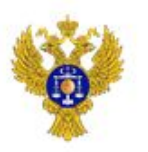

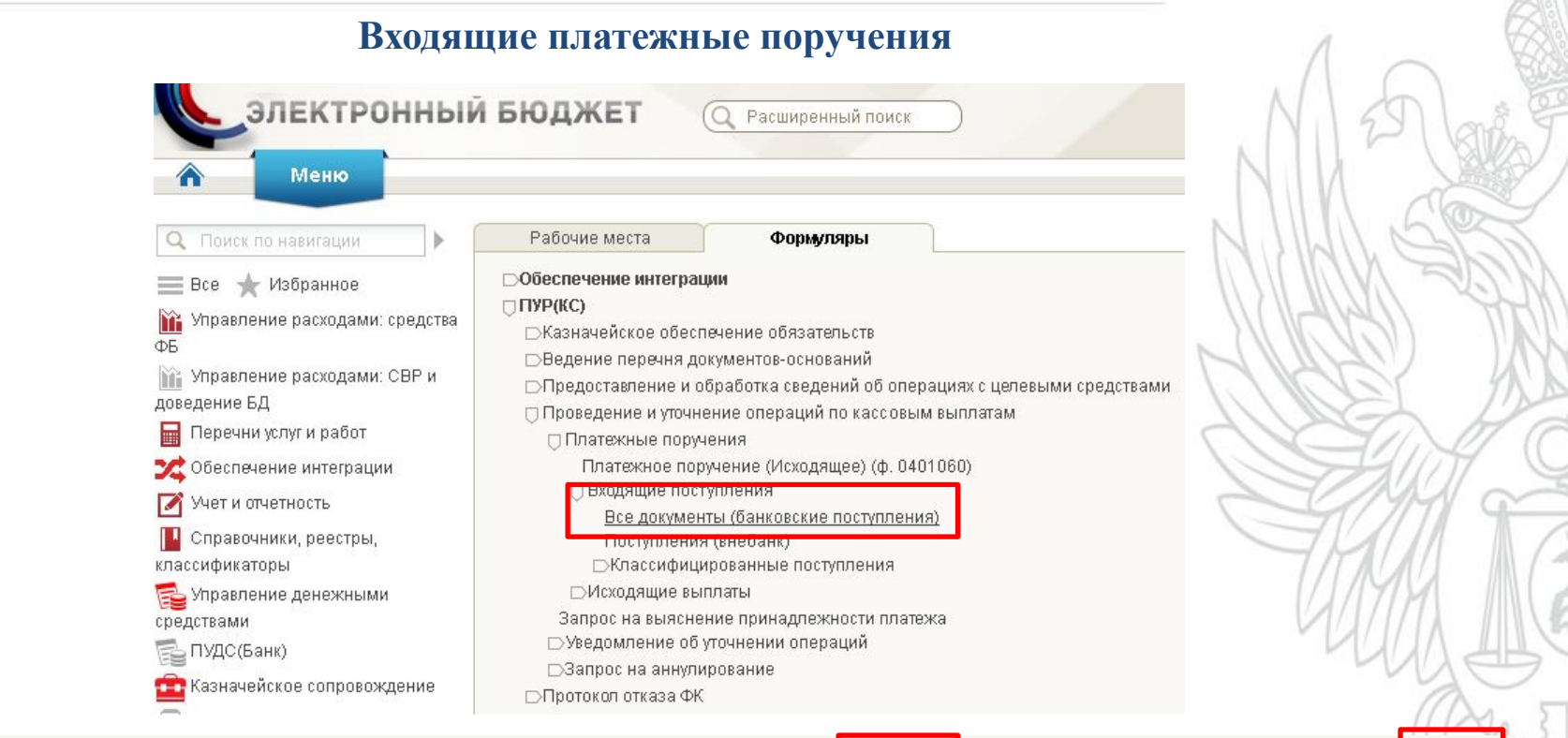

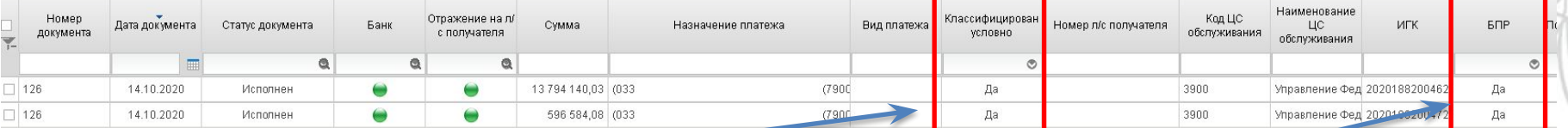

Классифицировано **«Да»** - средства отражены на лицевом счете, а не на аналитическом коде раздела (раздел не открыт; идентификатор не д<br>Кетисто у оказ ал общаецала ч

**Необходимо предоставить в ЦС Уведомление об уточнении операции клиента**

БПР **«Да»** - средства отражены как «Неразрешенный остаток к использованию» (отсутствует код источника поступления средств)